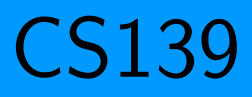

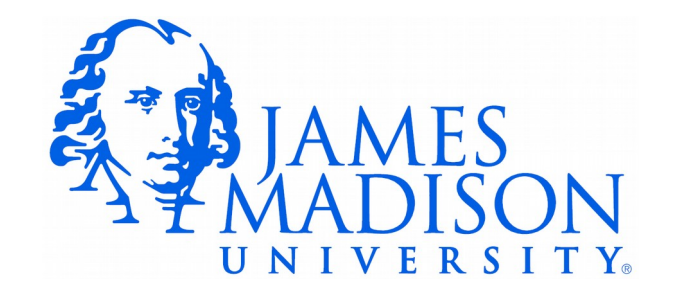

# Anatomy of a Java Program: Comments

• Javadoc comments:

```
/**
 * Application that converts inches to centimeters.
  *
 * @author Chris Mayfield
 * @version 01/21/2014
\star/
```
- Everything between  $/**$  and  $*/$  ignored by compiler
- Used to generate code documentation

# Anatomy of a Java Program: Comments

• Block comments are used for text that should not be part of the published documentation:

/\* Permission is hereby granted, free of charge, to any person obtaining a copy of this software and associated documentation files (the "Software"), to deal in the Software without restriction.  $\star/$ 

• In-line comments are used for short clarifying statements:

// Create a scanner for standard input.

# Anatomy of a Java Program: Classes

- Java is an object-oriented language (OO)
	- Java classes tie together instructions and data
	- All Java code must exist within some class

public class ConvertInches { }

- $public$  and  $classes$  are keywords: Words that have a special meaning for Java.
	- $-public (more later)$
	- $-$  Class Create a class with the following name. (Must match the file name)
	- Class names are always captalized
- Braces  $\{$  and  $\}$  enclose blocks of code

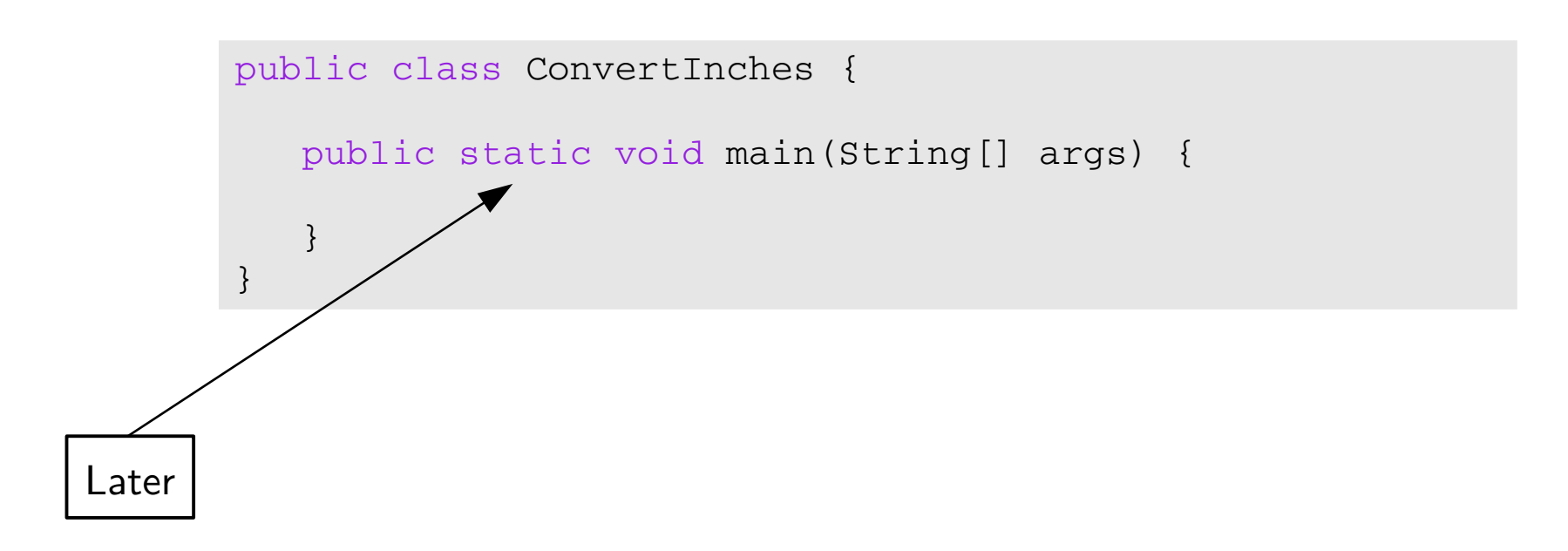

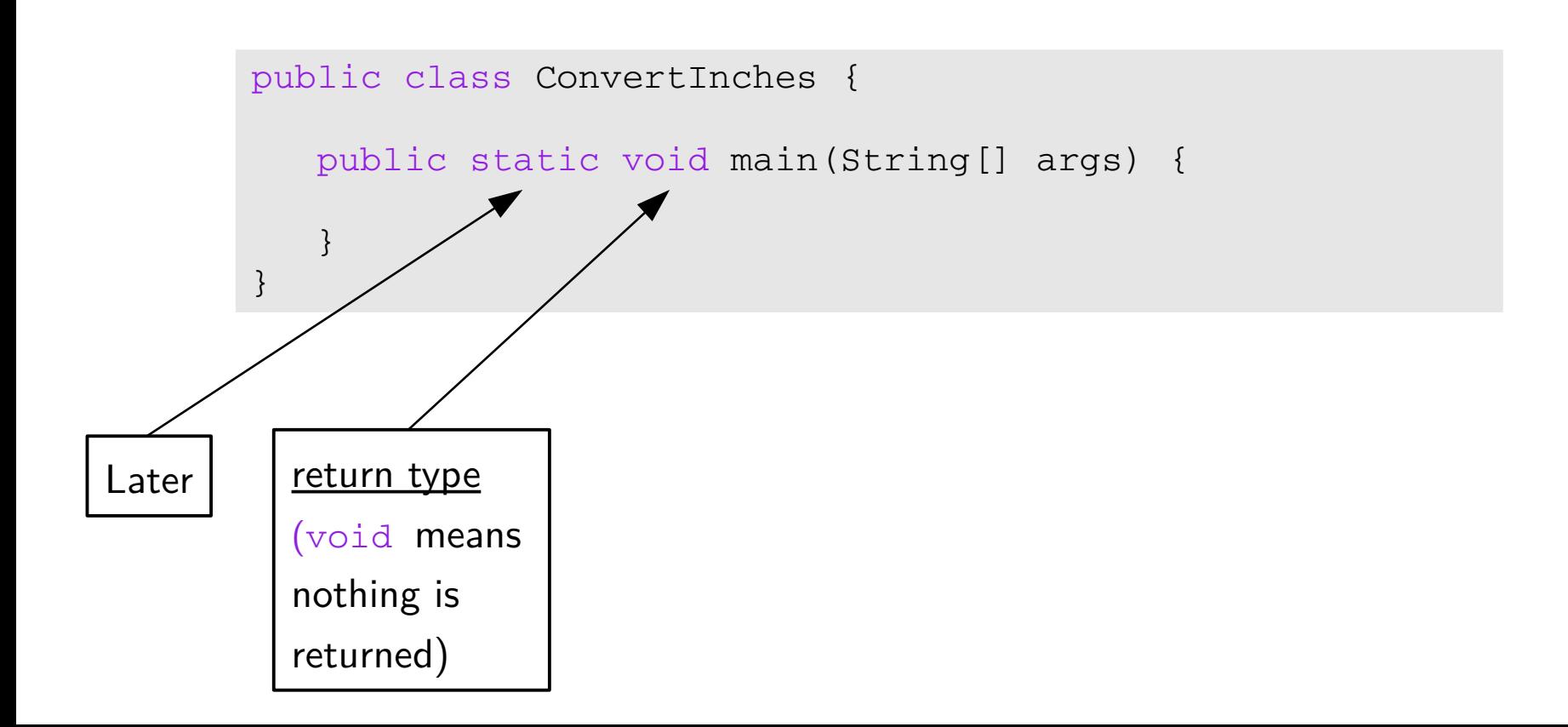

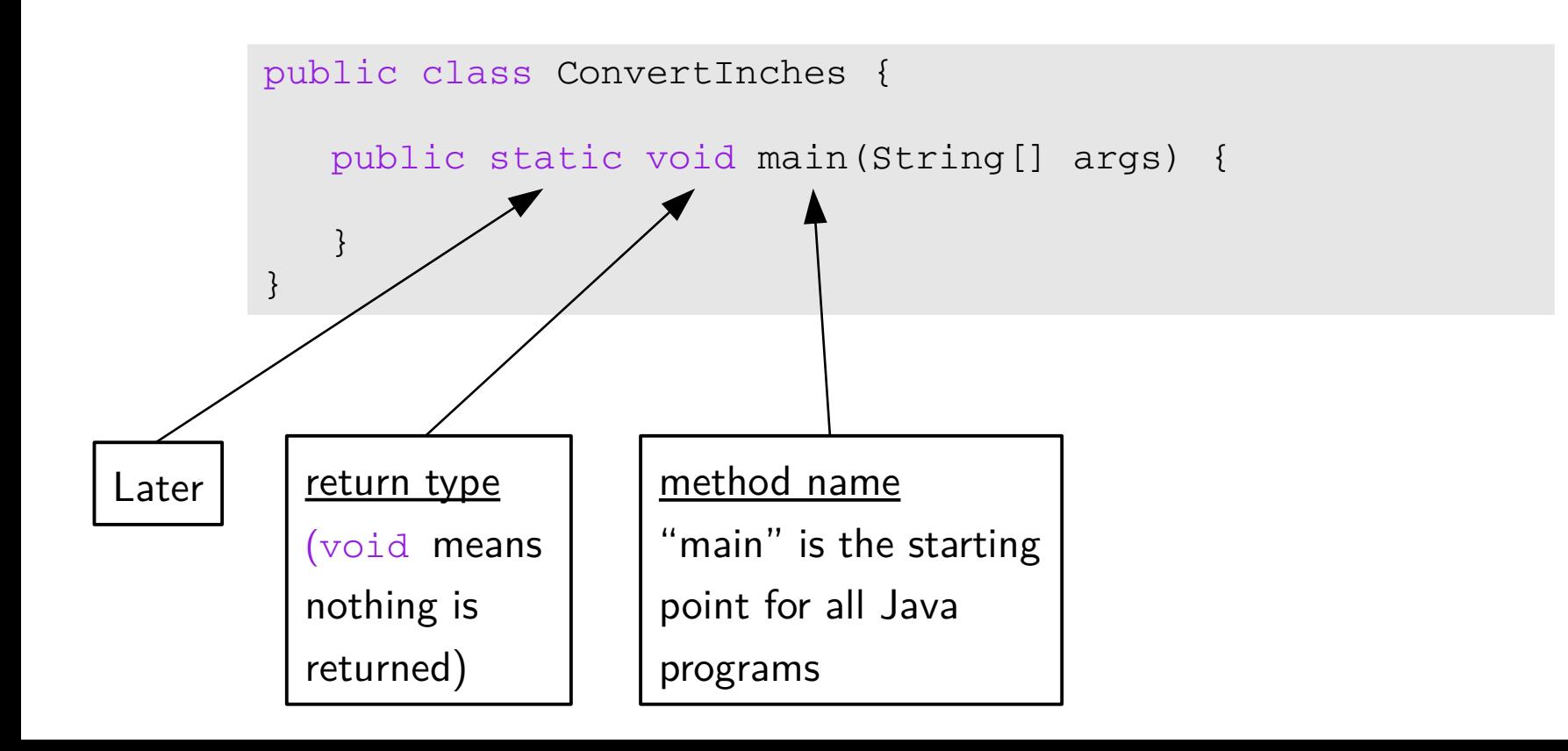

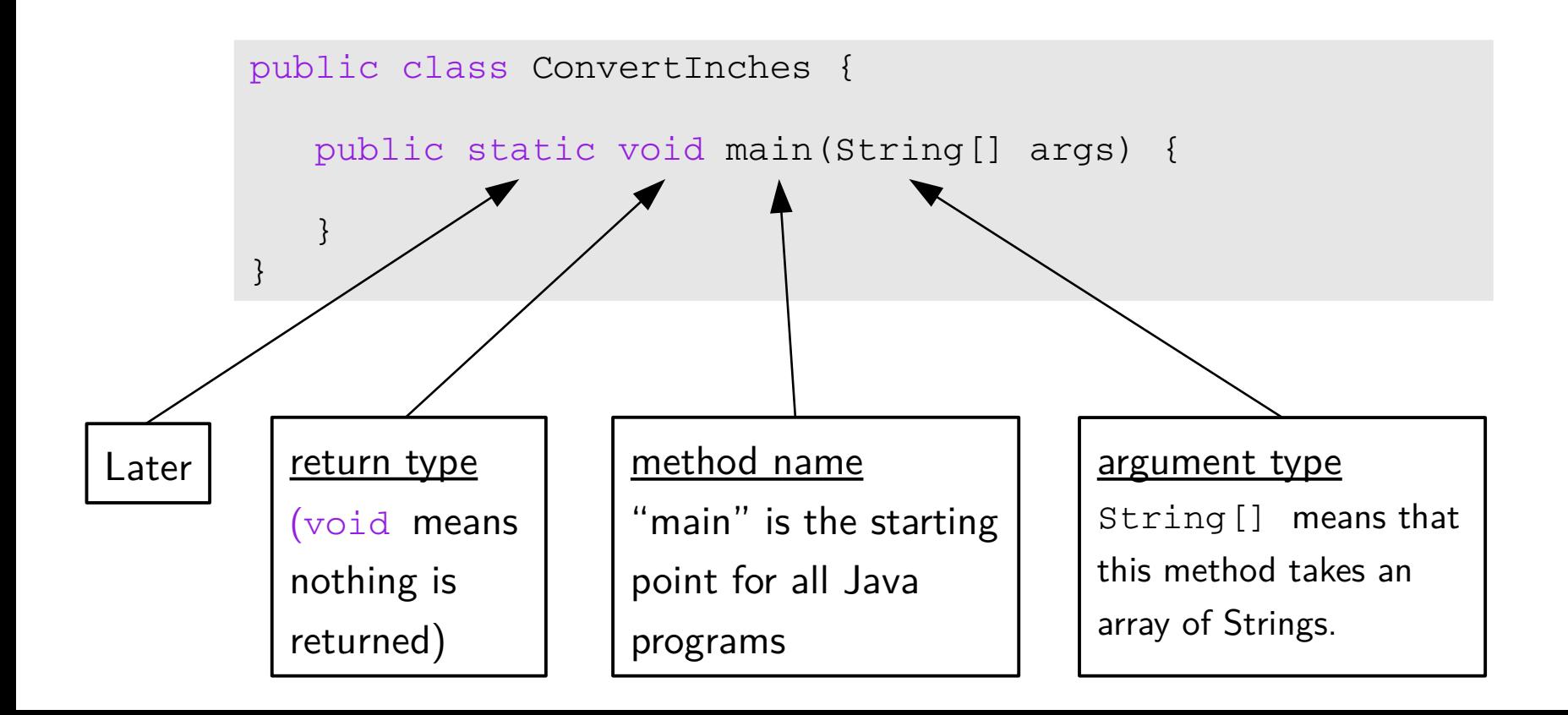

• Method – named collection of Java statements:

argument name args will be an array of Strings from the command line.

 $args[0]$ ,  $args[1]$ , etc.

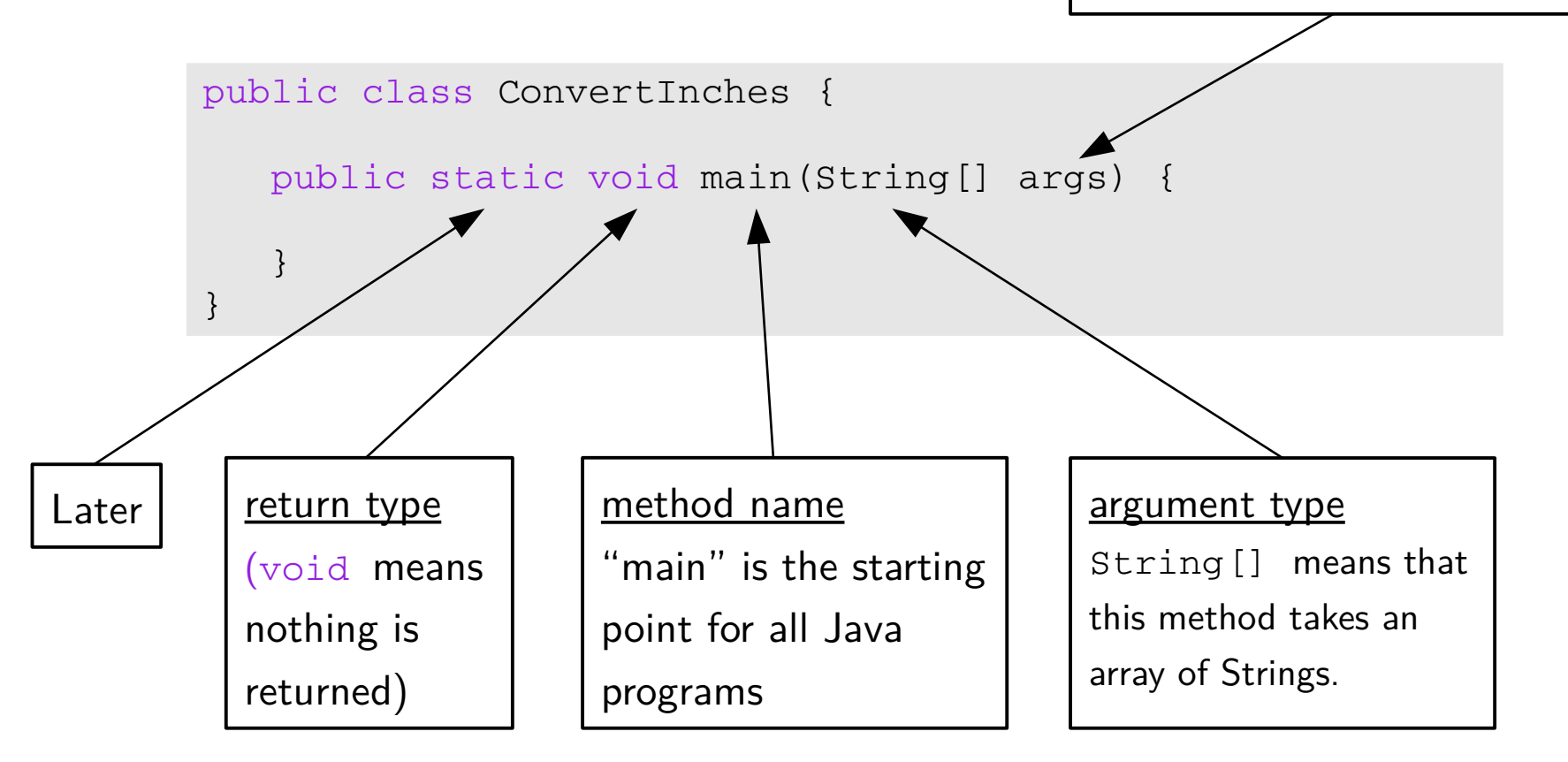

### Anatomy of a Java Program: Declaring and Assigning Variables

• variable – named box for storing data:

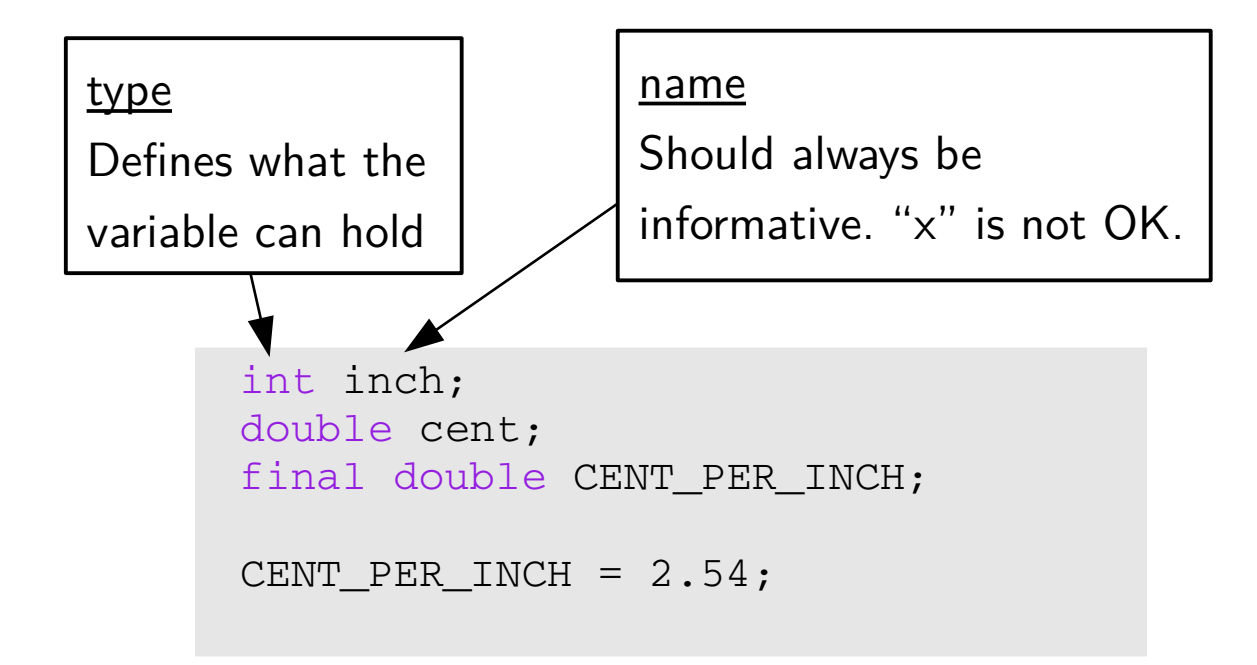

### Anatomy of a Java Program: Declaring and Assigning Variables

• variable – named box for storing data:

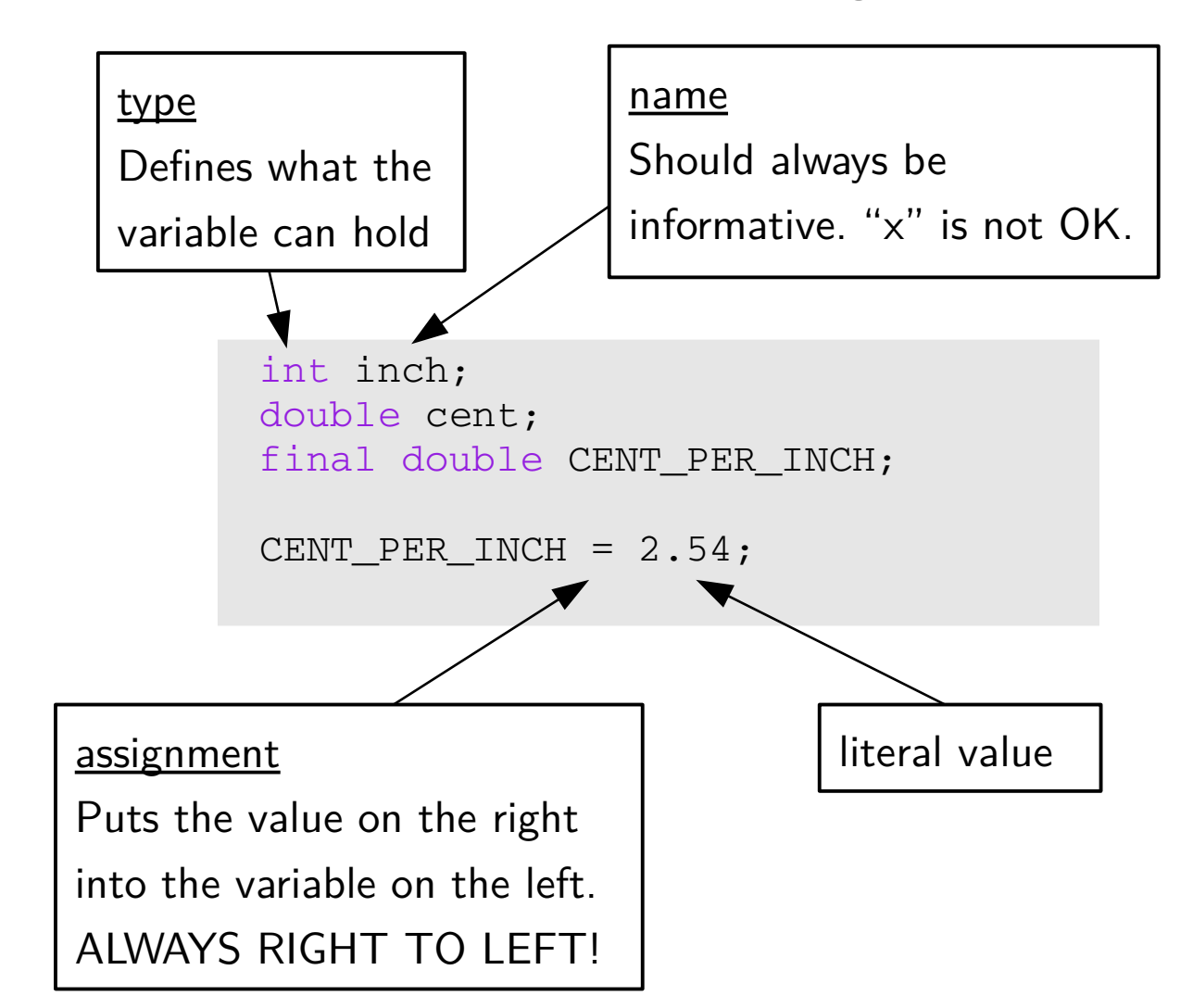

### Anatomy of a Java Program: Declaring and Assigning Variables

• variable – named box for storing data:

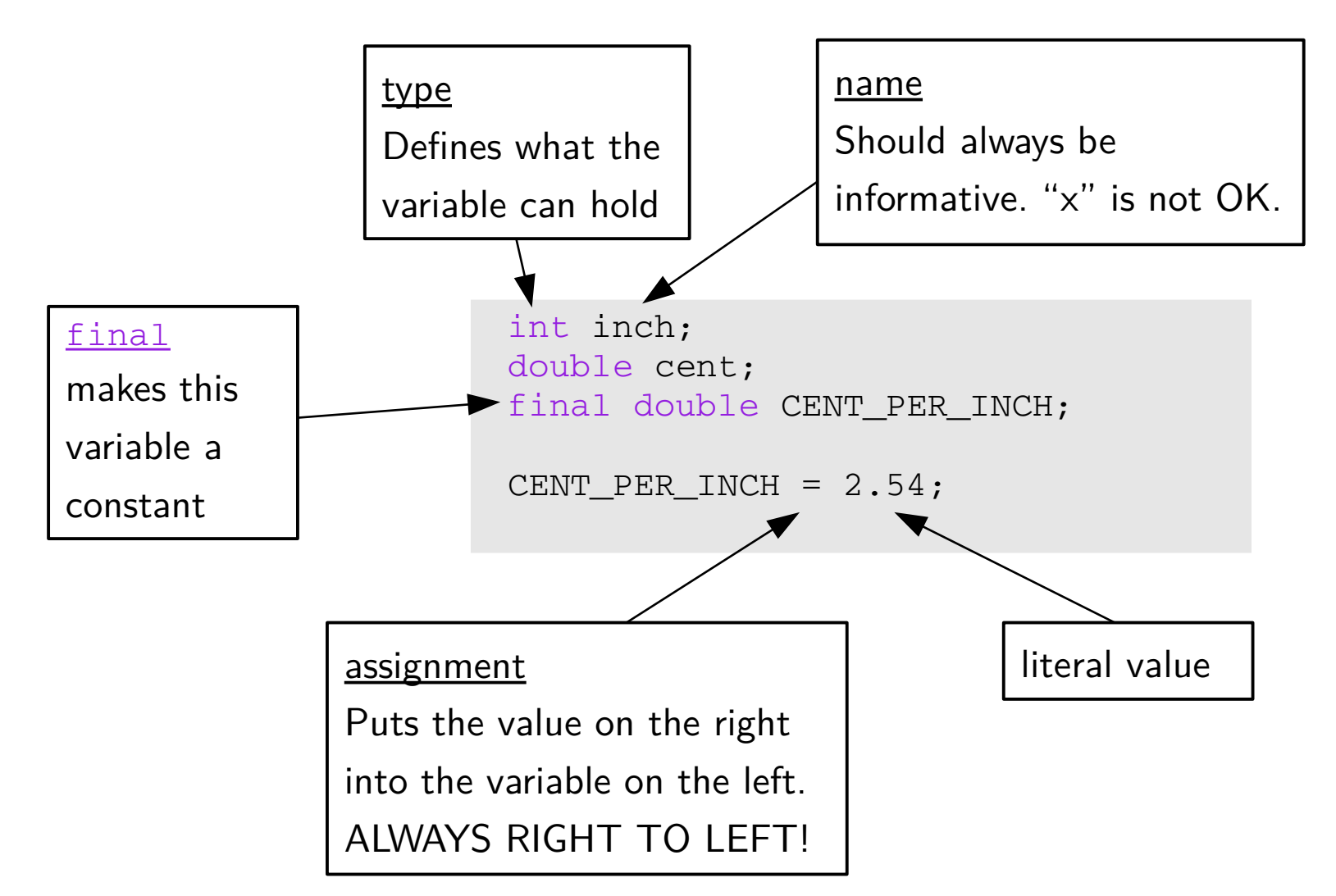

#### Anatomy of a Java Program: Standard Library and Keyboard Input

import java.util.Scanner; /\*\* \* Application that converts inches to centimeters. \* \* @author Chris Mayfield \* @version 01/21/2014  $\star/$ public class ConvertInches { public static void main(String[] args) { int inch; double cent; final double CENT PER INCH; CENT PER INCH =  $2.54$ ; // Create a scanner for standard input. Scanner keyboard;  $keyboard = new Scanner(System.in);$  // Prompt the user and get the value. System.out.print("How many inches? "); inch = keyboard.nextInt(); import The Scanner class, along with System.in are used to read user input from the terminal

"Brings in" external classes

## Putting it all together...

import java.util.Scanner; /\*\* \* Application that converts inches to centimeters. \* \* @author Chris Mayfield \* @version 01/21/2014 \*/ public class ConvertInches { public static void main(String[] args) { int inch; double cent; final double CENT\_PER\_INCH; CENT PER INCH =  $2.54$ ; // Create a scanner for standard input. Scanner keyboard; keyboard = new Scanner(System.in); // Prompt the user and get the value. System.out.print("How many inches? ");  $inch = keyboard.nextInt.$ // Convert and output the resul  $cent = inch * CENT_PER_IWCH;$  System.out.print(inch + "in = "); System.out.println(cent + "cm "); } } multiplication + joins strings (or adds numbers)

### Reminder: Portability

• Most "high-level" languages are considered portable because they can be compiled into machine code for any computer:

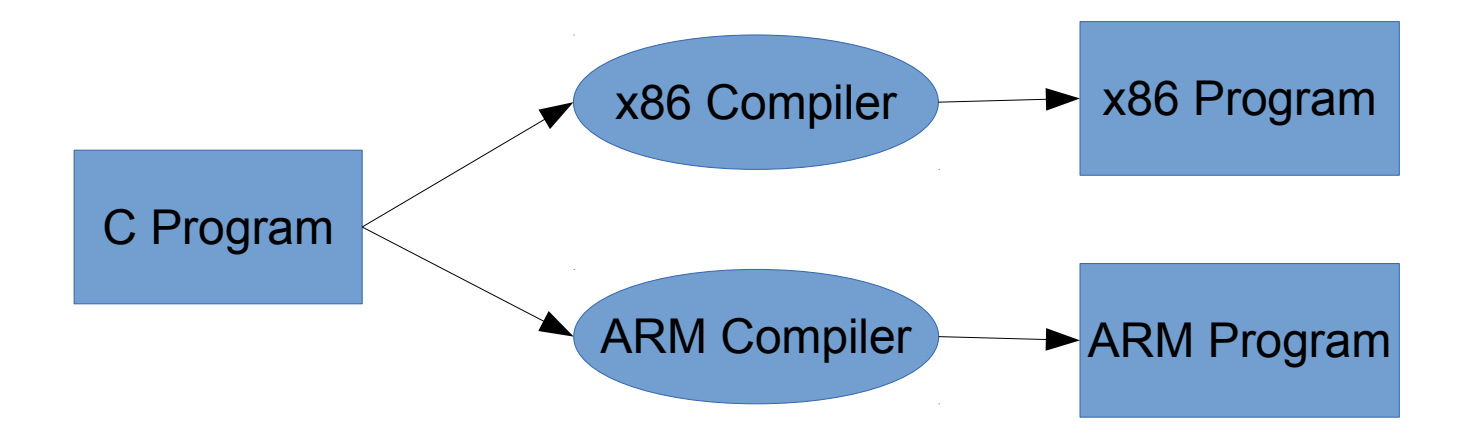

### Java Compilation

- Byte Code Files are portable because there are JVM's that run on most machines
- The same compiled byte code works on any JVM

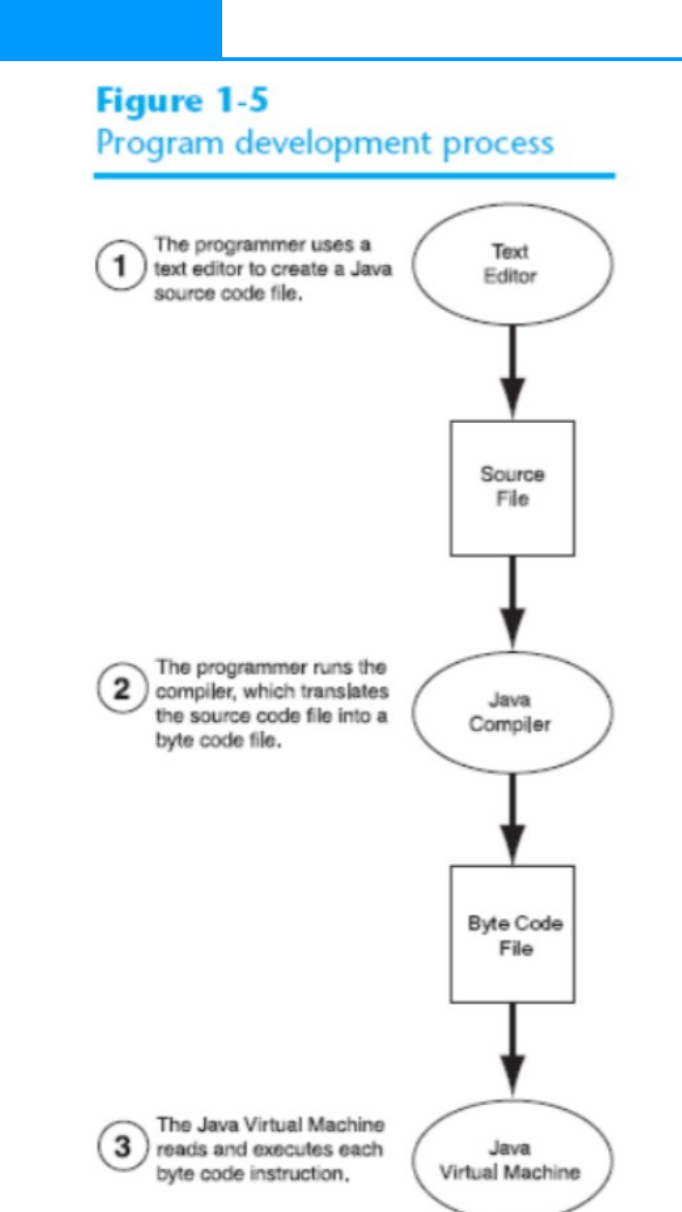

## Which is Syntactically Correct?

```
public static void main(String[] args)
{
            System.out.println("Hello " + args[0] + "!");
            System.out.println("Welcome to CS139.");
}
```

```
public class Personal {
      public static void main(String[] args)
   \{      System.out.println("Hello " + args[0] + "!");
            System.out.println("Welcome to CS139.");
      }
}
```

```
public class Personal
{
       // public static void main(String[] args)
\left\{\begin{array}{c} \end{array}\right.      System.out.println("Hello " + args[0] + "!");
              System.out.println("Welcome to CS139.");
   }
}
```
### Which is Syntactically Correct? (File name is Good.java)

```
public class Welcome {
      public static void main(String[] args)
   \{      String name;
       name = "Bob";
             System.out.println("Hello " + name + "!");
             System.out.println("Welcome to CS139.");
      }
}
```

```
public class Good {
      public static void main(String[] args)
      {
             String name;
             "Bob" = name;
             System.out.println("Hello " + name + "!");
             System.out.println("Welcome to CS139.");
      }
}
```

```
public class Good {
      public static void main(String[] args)
      {
             String name;
       name = "Bob";
             System.out.println("Hello " + name + "!");
             System.out.println("Welcome to CS139.");
      }
}
```
#### Which is Syntactically Correct?

```
public class Good 
      public static void main(String[] args)
      {
             String name;
       name = "Bob";
             System.out.println("Hello " + name + "!");
             System.out.println("Welcome to CS139.");
      }
}
```

```
public class Good {
      public static void main(String[] args)
      {
             String name;
       name = "Bob":      System.out.println("Hello " + name + "!")
             System.out.println("Welcome to CS139.");
      }
}
```

```
public class Good {
      public static void main(String[] args){
            String name; name = "Bob";
                 System.out.println("Hello " + name + "!");
     System.out.println("Welcome to CS139."); }
}
```
### If Time...

- Get out some paper.
- Write a complete "Hello world!" program in Java.
- WITHOUT PEEKING!